# A Deep Dive into the Interprocedural Optimization Infrastructure

Stefanos Baziotis stefanos.baziotis@gmail.com Kuter Dinel kuterdinel@gmail.com Shinji Okumura okuraofvegetable@gmail.com  $\odot$ Luofan Chen c/fbbn@gmail.com  $\bigcirc$ Hideto Veno uenoku.tokotoko@gmail.com  $\circledcirc$ Johannes Doerfert johannesdoerfert@gmail.com

### **Outline**

- What is IPO? Why is it?
- Introduction of IPO passes in LLVM
- Inlining
- Attributor

### What is IPO?

# What is IPO?

#### ● Pass Kind in LLVM

- Immutable pass
- Loop pass
- Function pass
- Call graph SCC pass
- Module pass

#### **Intraprocedural**

#### **Interprocedural**

IPO considers more than one function at a time

# Call Graph

- Node : functions
- Edge : from caller to callee

```
void A()
{
 B();
C() ;
}
void B()
{
}
void C()
{
   ... }
```
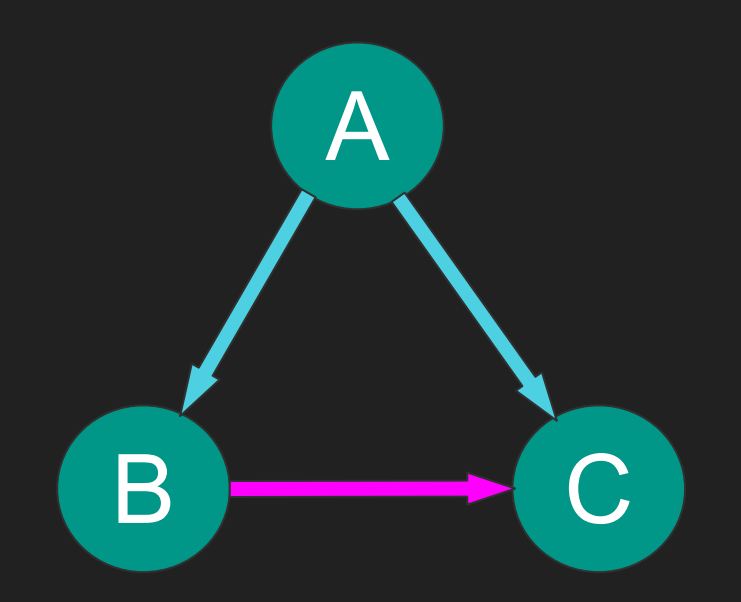

# Call Graph SCC

● SCC stands for "Strongly Connected Component"

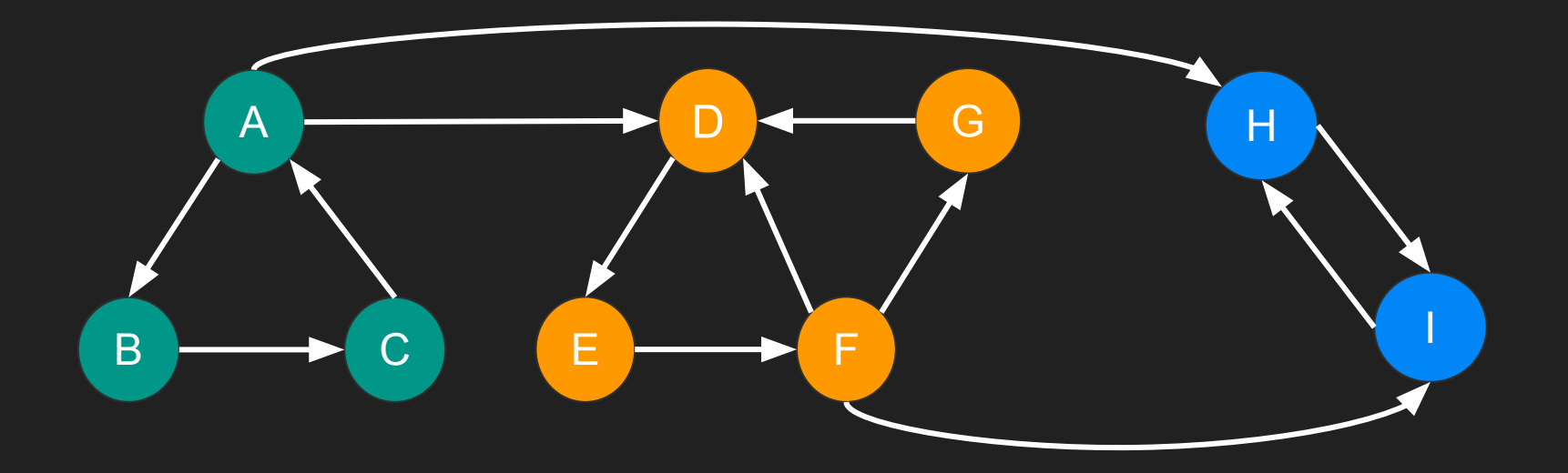

### Call Graph SCC

● SCC stands for "Strongly Connected Component"

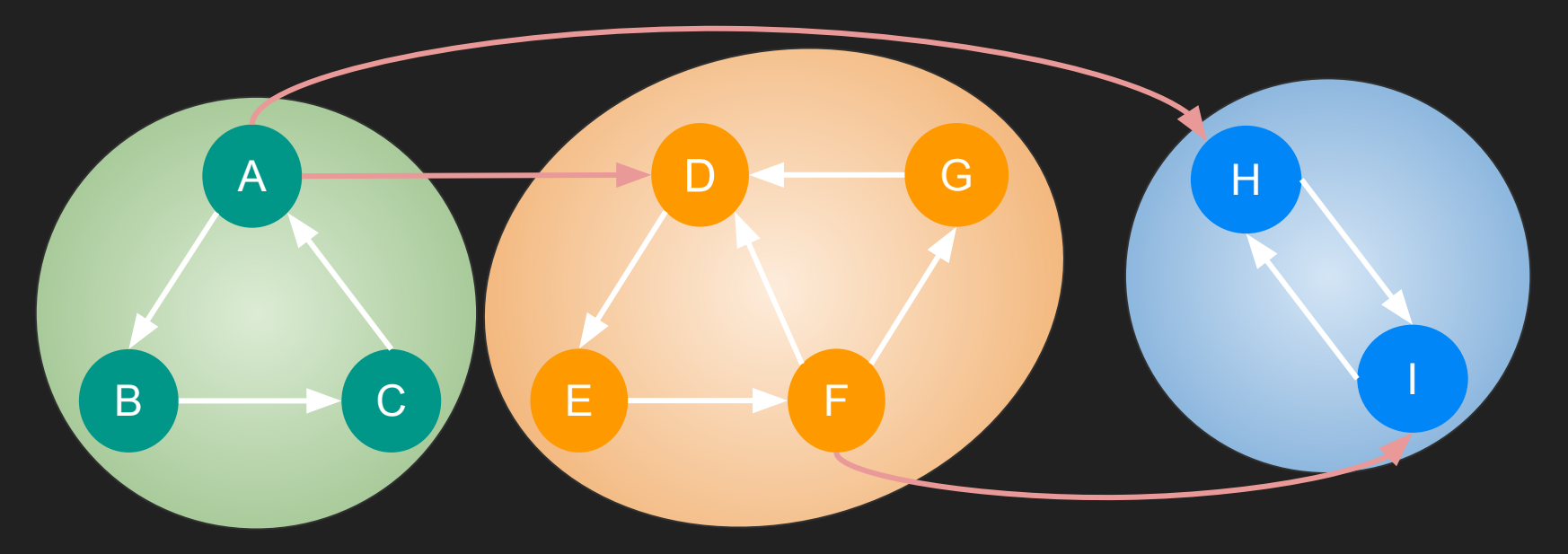

#### Passes In LLVM

# IPO passes in LLVM

- Where
	- Almost all IPO passes are under llvm/lib/Transforms/IPO

# Categorization of IPO passes

#### ● Inliner

○ AlwaysInliner, Inliner, InlineAdvisor, ...

#### • Propagation between caller and callee

○ Attributor, IP-SCCP, InferFunctionAttrs, ArgumentPromotion, DeadArgumentElimination, ...

#### ● Linkage and Globals

○ GlobalDCE, GlobalOpt, GlobalSplit, ConstantMerge, ...

#### ● Others

○ MergeFunction, OpenMPOpt, HotColdSplitting, Devirtualization...

# Why is IPO?

- Inliner
	- Specialize the function with call site arguments
	- Expose local optimization opportunities
	- Save jumps, register stores/loads (calling convention)
	- Improve instruction locality
- Propagation between caller and callee
	- Other passes would benefit from the propagated information
- Linkage and Globals related
	- Exploit the fact all uses of internal values are known
	- Remove unused internal globals
	- Cooperates with LTO

### Pass Kind

- Module Pass<sup>[\[1\]](#)</sup>
	- Take a module as a "unit"
	- The most coarse-grained pass kind

# Pass Kind

- Call Graph SCC Pass[\[1\]](#)
	- Take a SCC of call graph as a "unit"
	- Applied in post order of call graph
		- bottom-up
- Allowed
	- Modify the current SCC
	- Add or remove globals

#### ● Disallowed

- Modify any SCCs other than the current one
- Add or remove SCC

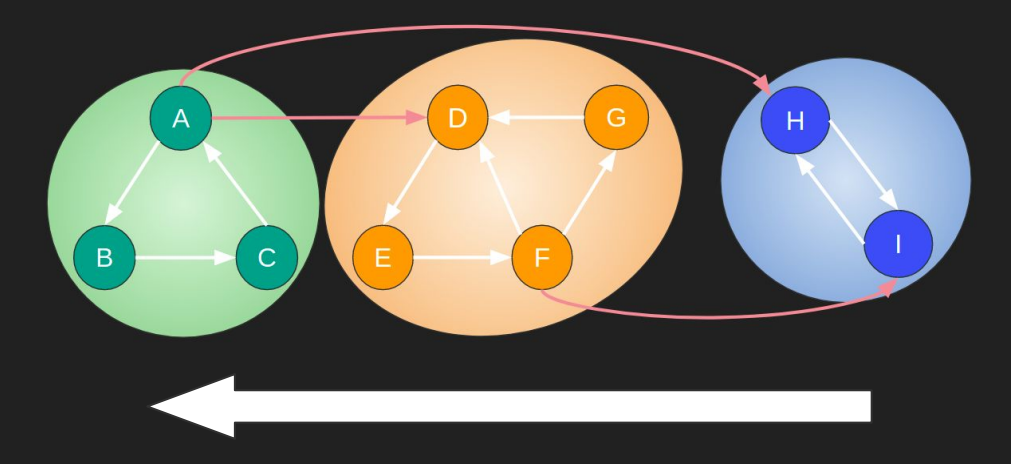

# Common IPO Pitfalls

- Scalability
- Complicated linkages
- Optimization pipeline, phase ordering
- Function pointer, different "kinds" of call sites, non-call site uses, ...
- Variadic functions, complicated attributes (naked, byval, inreg, …)
- Keeping call graphs updated (for new and old pass managers)
	- CallGraph … old PM
	- LazyCallGraph … new PM

# Existing IPO passes

# Simple inliner -inline

- Bottom-up Inlining
	- CGSCC pass
- Example

```
void foo(int cond) {
   if (cond) {
    /* hot */ ...
  } else {
    /* cold */ ...
 }
}
void use_foo() {
    foo(x);}
```

```
void use_foo() {
  if (x) {
    /* hot * / ...
   } else {
    /* cold */ ...
 }
}
```
### Partial inliner -partial-inliner

- Inlining hot region only
- Example

```
void foo(int cond) {
  if (cond) {
    /* hot * / ...
   } else {
    /* cold */ ...
 }
}
void use_foo() {
    foo(x);
}
```

```
void foo.cold() {
  /* cold */ ...
}
void use_foo() {
  if (x) {
    /* hot * / ...
   } else {
     foo.cold();
 }
}
```
### Always inliner -always-inline

- Try to inline functions marked "alwaysinline"
- Runs even in -00 or with llym passes disabled!
- Basically overrides the inliner heuristic.
- Example

```
> cat test.ll > opt -always-inline test.ll -S
```

```
define i32 @inner() alwaysinline {
entry:
   ret i32 1
}
define i32 @outer() {
entry:
 %ret = call i32 @inner() ret i32 %ret
}
```

```
define i32 @inner() alwaysinline {
entry:
   ret i32 1
}
define i32 @outer() {
entry:
  ret i32 1
}
```
### IPSCCP -ipsccp

- Interprocedural Sparse Conditional Constant Propagation
- Blocks and instructions are assumed dead until proven otherwise.
- Traverses the IR to see which Instructions/Blocks/Functions are alive and which values are constant.

### IPSCCP: Example

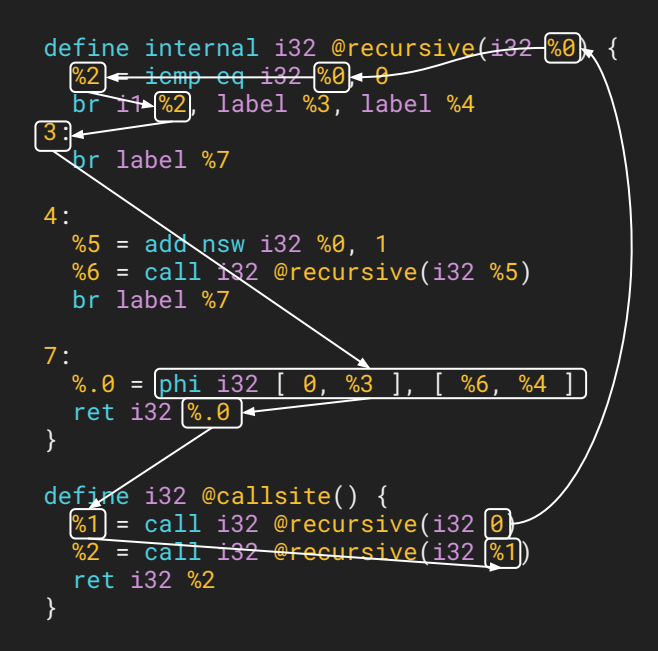

```
define internal i32 @recursive(i32 %0) {
   br label %2
2:
   br label %3
3:
   ret i32 undef
}
define i32 @callsite() {
   %1 = call i32 @recursive(i32 0)
  \%2 = call i32 @recursive(i32 0)
   ret i32 0
}
```
# Argument Promotion -argpromotion

- Promote "by pointer" arguments to be "by value" arguments
	- If the argument is only "loaded"
	- Handle both load and GEP instructions
	- Pass the loaded value to the function, instead of the pointer
- Flow
	- Save information about loads of viable arguments
	- Create new function
	- Insert such load instructions to the caller
- This is (partially) subsumed by the Attributor

# Argument Promotion: Example

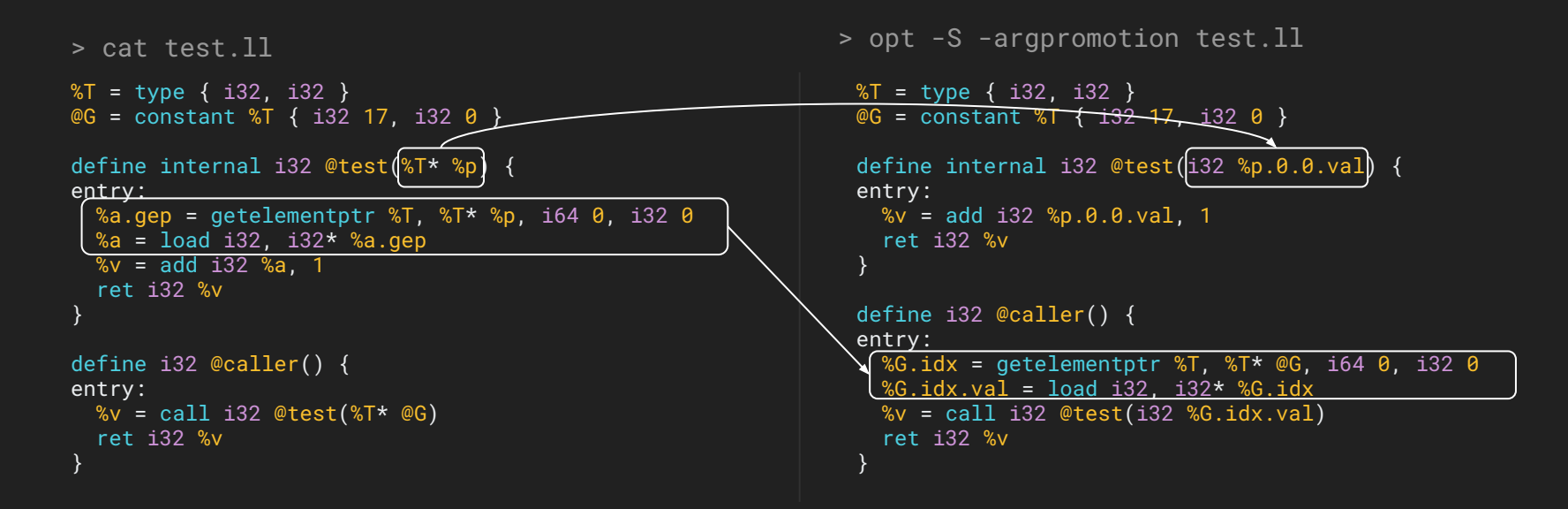

### InferFunctionAttrs -inferattrs

- Annotate function attrs on known library functions.
- Example

```
> cat test.ll > opt -inferattrs test.ll -S
define i8* @foo() {
   %1 = \text{call } i8* \text{@malloc}(i64 1) ret i8* %1
 }
 declare i8* @malloc(i64)
                                                         define i8* @foo() {
                                                           %1 = \text{call } i8* \text{@malloc}(i64 1) ret i8* %1
                                                          }
                                                         ; Function Attrs: nofree nounwind
                                                         declare noalias i8* @malloc(i64) #0
                                                         attributes #0 = \{ nofree nounwind \}
```
#### DeadArgumentElimination - deadargelim

- Remove dead arguments from internal functions
- How:
	- Delete arglist (...) if no va\_start is called
	- Assume all arguments dead unless proven otherwise
- Example

```
; Dead arg only used by dead retval
define internal i32 @test(i32 %DEADARG) {
   ret i32 %DEADARG
}
define i32 @test2(i32 %A) {
 %DEAD = call i32 @test(i32 % A) ; 0 uses
   ret i32 123
}
```

```
define internal void @test() {
   ret void ; Argument was eliminated
}
define i32 @test2(i32 %A) {
   call void @test()
   ret i32 123
}
```
# CalledValuePropagation

-called-value-propagation

- Add metadata to indirect call sites indicating potential callees
- Example

```
define void @test_select_entry(i1 %flag) {
entry:
     call void @test_select(i1 %flag)
     ret void
}
define internal void @test_select(i1 %f) {
entry:
    %tmp = select i1 %f, void ()* @foo_1, void ()* @foo_2
     call void %tmp()
     ret void
}
```

```
declare void @foo_1() norecurse
declare void @foo_2() norecurse
```

```
define void @test_select_entry(i1 %flag) {
entry:
   call void @test_select(i1 %flag)
   ret void
}
```

```
define internal void @test_select(i1 %f) {
entry:
 %tmp = select i1 %f, void ()* @foo_1, void ()* @foo_2
 call void %tmp0(), leallees !0
  ret void
}
declare void @foo_1() norecurse
declare void @foo_2() norecurse
10 = !{void ()* @foo_1, void ()* @foo_2}
```
#### **FunctionAttrs** -function-attrs -rpo-function-attrs

- Deduce and propagate attributes
- Two versions
	- Bottom-up
	- Top-bottom (reverse post order)
- This is subsumed by the Attributor
- Example

```
declare nonnull i8* @foo()
define i\overline{8*} @bar(i1 %c, i8* %ptr) {
   br i1 %c, label %true, label %false
true:
  \% q = qetelementptr inbounds i8, i8* \% ptr, i32 1
   ret i8* %q
false:
  %ret = call i8* @foo() ret i8* %ret
}
                                                                      declare nonnull i8* @foo()
                                                                      define nonnull i8* @bar(i1 %c, i8* readnone %ptr) {
                                                                        br i1 %c, label %true, label %false
                                                                      true:
                                                                           \models getelementptr inbounds 18, i8* %ptr, i32 \%ret i8*false:
                                                                        %ret = call i8* @foo()
                                                                         ret i8* %ret
                                                                      }
                                                        Propagate
                                                        nonnull
                                                                                           Deduce nonnull
```
#### PruneEH -prune-eh

- Remove unused exception handling code
	- Turn invoke into call when the callee is proven not to throw an exception
- Example

```
define void @foo() nounwind {
   ...
   ret void
}
define i32 @caller() personality i32 (...)* @eh_function {
  invoke void @foo( ) to label %Normal unwind label %Except
Normal:
   ret i32 0
Except:
   landingpad { i8*, i32 } catch i8* null
   ret i32 1
}
                                                                   define void @foo() nounwind {
                                                                      ...
                                                                      ret void
                                                                   }
                                                                   define i32 @caller() #0 personality i32 (...)* <u>@eh_function</u> {
                                                                      call void @foo() ; Note there's no invoke
                                                                      br label %Normal ; and the %Except block was removed.
                                                                   Normal:
                                                                      ret i32 0
                                                                   }
```
### GlobalDCE -globaldce

- Eliminate unreachable internal globals
- An aggressive algorithm
	- Initially assume all globals are dead
- Example

 $@A = qloba1 i32 0$ @D = internal alias i32, i32\* @A @L1 = alias i32, i32\* @A @L2 = internal alias i32, i32\* @L1 @L3 = alias i32, i32\* @L2

 $QA = qlobal$  i32  $\theta$ 

@L1 = alias i32, i32\* @A @L2 = internal alias i32, i32\* @L1 @L3 = alias i32, i32\* @L2

### GlobalOpt -globalopt

- Optimize global values
	- Evaluate static constructors (llvm.global\_ctors)
	- Optimize non-address-taken globals
		- Constant Propagation
		- Dead global elimination

# GlobalOpt : Example

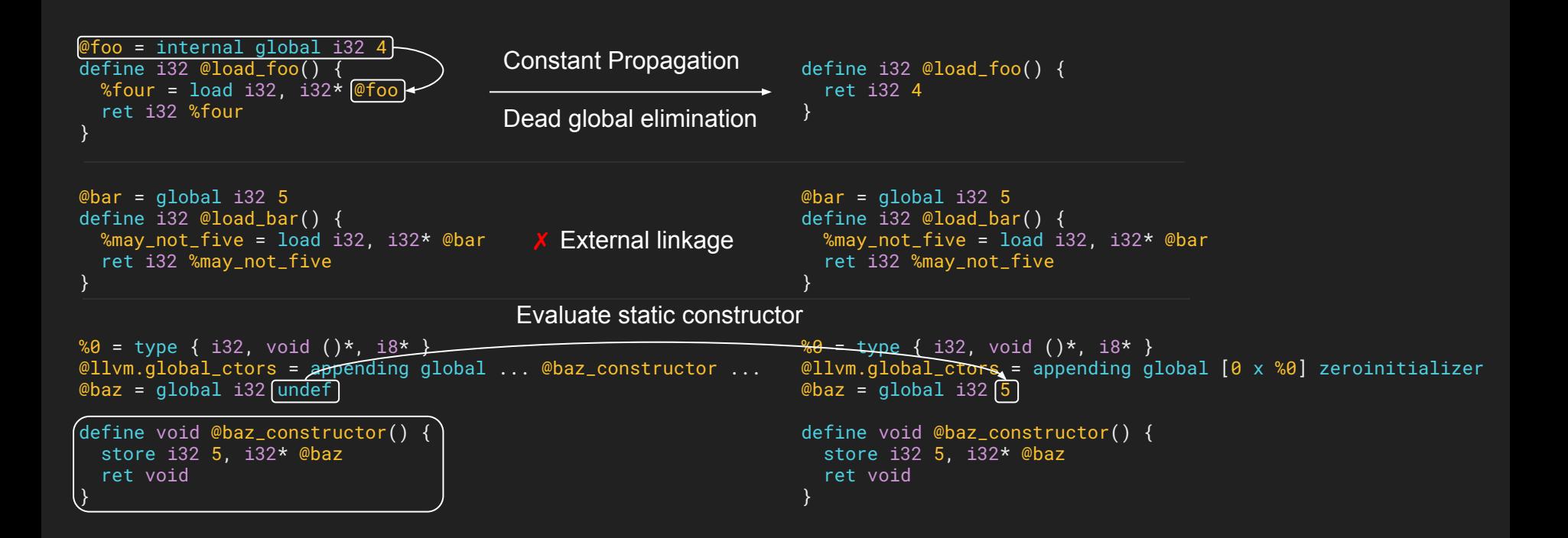

# Constant Merge -constmerge

- Merge duplicate global constants together into a shared one
	- Construct a map from constants to globals
- Example

```
@foo = constant i32 6
@bar = internal unnamed_addr constant i32 6
@baz = constant i32 6define i32 @use_bar(i32 %arg) {
  %six = load i32, i32*@bar%ret = add i32 % arg, % six ret i32 %ret
}
```

```
@foo = constant i326@baz = constant i32 6
define i32 @use_bar(i32 %arg) {
 %six = load i32, i32* @foo, align 4
 %ret = add i32 % arg, % six ret i32 %ret
}
```
### MergeFunctions -mergefunc

- Find equivalent functions and merge them
	- Introduce a "total order" among functions
	- Use binary search to find an equivalent function

```
https://llvm.org/docs/MergeFunctions.html
define internal i64 @foo(i32* %P, i32* %Q) {
   store i32 4, i32* %P
   store i32 6, i32* %Q
   ret i64 0
}
define internal i64* @bar(i32* %P, i32* %Q) {
   store i32 4, i32* %P
   store i32 6, i32* %Q
   ret i64* null
}
define i64 @use_foo(i32* %P, i32* %Q) {
  %ret = call i64 @foo(i32* %P, i32* %Q)
   ret i64 %ret
}
define i64* @use_bar(i32* %P, i32* %Q) {
  %ret = call i64* @bar(i32* %P, i32* %Q)
   ret i64* %ret
}
                                                                     define internal i64* @bar(i32* %P, i32* %Q) {
                                                                        store i32 4, i32* %P, align 4
                                                                        store i32 6, i32* %Q, align 4
                                                                        ret i64* null
                                                                      }
                                                                     define i64 @use_foo(i32* %P, i32* %Q) {
                                                                       %ret = call i64 bitcast (i64* (i32*, i32*)* @bar to
                                                                     i64 (i32*, i32*)*)(i32* %P, i32* %Q)
                                                                        ret i64 %ret
                                                                      }
                                                                     define i64* @use_bar(i32* %P, i32* %Q) {
                                                                       %ret = call i64* @bar(i32* %P, i32* %Q)
                                                                        ret i64* %ret
                                                                      }
```
# OpenMPOpt -openmp-opt

- *Various* OpenMP specific optimization
	- Runtime call deduplication
	- runtime call replacement
	- parallel region merging
	- GPU code optimization, …

#### ● Example

```
; Runtime call deduplication
```

```
define void @test() {
   %nthreds1 = call i32 @omp_get_num_threads()
   call void @use(%nthreads1)
   %nthreds2 = call i32 @omp_get_num_threads()
   call void @use(%nthreads2)
   ret void
}
```

```
define void @test() {
   %nthreds1 = call i32 @omp_get_num_threads()
   call void @use(%nthreads1)
   call void @use(%nthreads1)
   ret void
}
```
# HotColdSplitting -hotcoldsplit

- Split hot regions and cold regions
	- Extract cold regions to improve locality
- Example

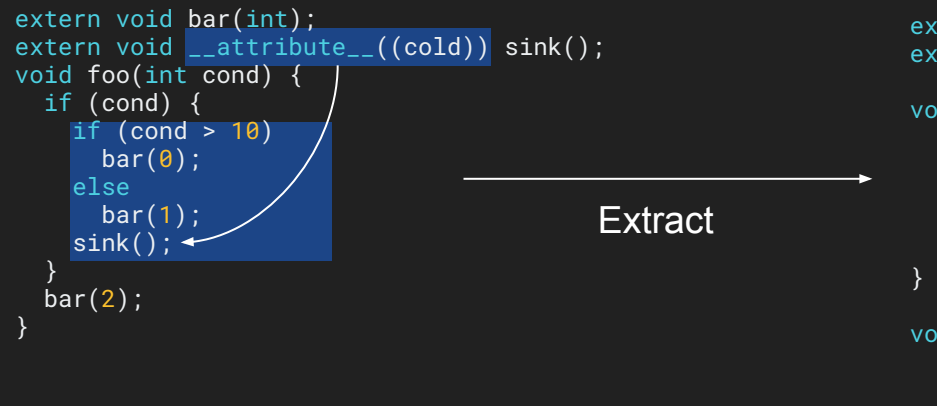

[Hot Cold Splitting Optimization Pass In LLVM, A.](https://www.youtube.com/watch?v=Q8rqGg6vHAE) [Kumar, LLVM Developers' Meeting 2019](https://www.youtube.com/watch?v=Q8rqGg6vHAE)

```
extern void bar(int);
extern void __attribute__((cold)) sink();
void foo_cold(int cond) {
  if (cond > 10)bar(\theta);
   else
     bar(1);
   sink();
void foo(int cond) {
   if (cond) {
     foo_cold(cond);
 }
   bar(2);
}
```
#### -attributor

#### Attributor - attributor-cgscc

 $-$ attributor-enable={all,module,cgscc}  $-0$ {1,2,3,...}

- Fixpoint iteration framework
	- Deduce *various* (>20 now) "attributes" aggressively and simultaneously
- Two versions
	- CGSCC pass and Module pass
- Example

```
define i32 @f(i32* %ptr, i32 %x) {
 %load = load i32, i32* %ptr
 %res = add i32 %load, %x ret i32 %res
}
                                        define i32 @f(i32* nocapture nofree nonnull readonly align 4 dereferenceable(4) %ptr,
                                                       i32 %x) #0 \{%load = load i32, i32* %ptr, align 4
                                          %res = add i32 %load, %x ret i32 %res
                                         }
                                        attributes #0 = \{ argmemonly nofree nosync nounwind readonly willreturn \}
```
[The Attributor: A Versatile Inter-procedural Fixpoint Iteration](https://www.youtube.com/watch?v=CzWkc_JcfS0) [Framework, J. Doerfert, LLVM Developers' Meeting 2019](https://www.youtube.com/watch?v=CzWkc_JcfS0)

# Inlining (in LLVM)

**[Stefanos Baziotis](http://users.uoa.gr/~sdi1600105/index.html)** NEC Corporation and University of Athens [users.uoa.gr/~sdi1600105/](http://users.uoa.gr/~sdi1600105/) *stefanos.baziotis@gmail.com*
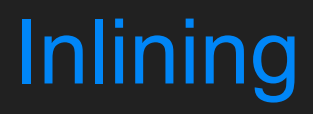

• Replaces a function call (site) with the body of the called function.

# **Inlining**

- Replaces a function call (site) with the body of the called function.
- Inlining is a relatively simple transformation. It's the decision of whether (and how much) to inline or not that is difficult.

# Inlining

- Replaces a function call (site) with the body of the called function.
- Inlining is a relatively simple transformation. It's the decision of whether (and how much) to inline or not that is difficult.
- Actually, it has been shown to be at least as hard as the Knapsack problem, so, NP-complete<sup>1</sup>.

# Inlining

- Replaces a function call (site) with the body of the called function.
- Inlining is a relatively simple transformation. It's the decision of whether (and how much) to inline or not that is difficult.
- Actually, it has been shown to be at least as hard as the Knapsack problem, so, NP-complete<sup>1</sup>.
- For that reason, people have been using hand-written heuristics that "empirically work". Lately, Machine Learning is being used.

<sup>1</sup> [Scheifler, R. W. 1977. An analysis of inline substitution for a structured programming](https://dl.acm.org/doi/10.1145/359810.359830) [language. Communications of the ACM, 20\(9\), 647--654](https://dl.acm.org/doi/10.1145/359810.359830)

# Inlining - Can We Always Inline ? No!

Usually, because we don't have the function code:

- Other Modules / Compilation Units (LTO can help there)
- Shared Libraries
- Calls through function pointers (so, also virtual calls)
	- $\circ$  In reality, the compiler may inline some of the candidates in place<sup>2,3</sup>.

# Inlining - Can We Always Inline ? No!

But also because of weird code structure:

- Recursive functions
	- $\circ$  Although tail recursion can be inlined.
	- Also, if at some point we can turn recursion into loops.

● Removes branching because of call.

- Removes branching because of call.
	- $\circ$  May help in (instruction cache) locality, for example if we inline a function in a loop.

```
150 void foo() {
151 for (...) { // hot loop
152 bar();
153
        \sim \sim \sim154 }
155 }
```

```
1 void bar() { }2^{\circ}\bullet \bullet \bullet3 }
```
- Removes branching because of call.
	- $\circ$  May help in (instruction cache) locality, for example if we inline a function in a loop.

```
150 void foo() {
-151 for (...) { // hot loop
152 bar();
153
        \ddotsc154 }
155 }
```

```
1 void bar() { }\overline{2}\bullet\quad\bullet\quad\bullet3 }
```
- Removes branching because of call.
	- $\circ$  May help in (instruction cache) locality, for example if we inline a function in a loop.

```
150 void foo() {
151 for (...) { // hot loop
-152 bar();
153
        \sim \sim \sim154 }
155 }
```

```
1 void bar() { }2^{\circ}\bullet \bullet \bullet3 }
```
- Removes branching because of call.
	- $\circ$  May help in (instruction cache) locality, for example if we inline a function in a loop.

```
150 void foo() {
151 for (...) { // hot loop
                                               \rightarrow 1 void bar() {
152 bar();
                                                       \overline{2}\bullet\quad\bullet\quad\bullet153
           \ddotsc3 }
154
     \rightarrow155 }
```
- Removes branching because of call.
	- $\circ$  May help in (instruction cache) locality, for example if we inline a function in a loop.

```
150 void foo() {
151 for (...) { // hot loop
                                         1 void bar() \{152 bar();
                                    \rightarrow 2 ...
153
        \sim \sim \sim3}
154 }
155 }
```
- Removes branching because of call.
	- $\circ$  May help in (instruction cache) locality, for example if we inline a function in a loop.

```
150 void foo() {
151 for (...) { // hot loop
                                                   1 void bar() { }152 bar();
                                                   2^{\circ}\bullet \bullet \bullet153
          \sim \sim \sim\rightarrow 3 }
154 }
155 }
```
- Removes branching because of call.
	- $\circ$  May help in (instruction cache) locality, for example if we inline a function in a loop.

```
150 void foo() {
151 for (...) { // hot loop
152 bar();
-153\sim \sim \sim154 }
155 }
```

```
1 void bar() { }2^{\circ}\bullet \bullet \bullet3 }
```
- Removes branching because of call.
	- May help in (instruction cache) locality, for example if we inline a function in a loop.
- Removes save / restore of registers, function prologue / epilogue etc.
	- Common heuristic: If the (actual) function code is less than two times the Call Instruction Sequence, inline it.

But *most importantly: It is an enabling transformation!*

```
define internal i32 @callee(i32 %A, i32 %B) {
  %C = sdiv i32 %A, %B
  ret i32 %C
define i32 @caller() {
  %X = \text{call } i32 \text{ @calculate} (i32 \ 10, i32 \ 3)ret i32 %
```
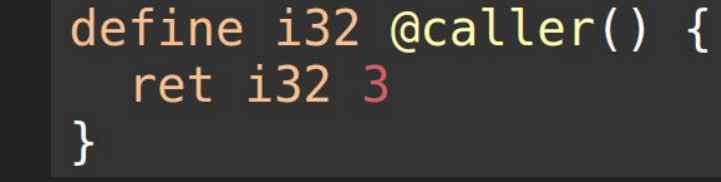

- Code Duplication
	- Analyze same code multiple times

- Code Duplication
	- Analyze same code multiple times
- Code Size Explosion
	- Executable Size Grows
	- Impacts the Instruction Cache

```
1 void bar() {
 2 / big function
 3<sup>3</sup>\overline{4}5 void foo() {
     for (...) { // hot loop
 6
      if (COND1) // COND1 is rarely true
 \overline{7}bar();
 8
 \overline{9}\ddotsc10
11 }
 Godbolt Snippet
```
- **•** Code Duplication
	- Analyze same code multiple times
- Code Size Explosion
	- Executable Size Grows
	- Impacts the Instruction Cache

*If this is latency-sensitive code, that may be a good decision!*

```
1 void bar() f2 / big function
 3}
 \overline{4}5 void foo() {
      for (...) { // hot loop
 6.
       if (COND1) // COND1 is rarely true
 \overline{7}bar();
 8
 9
         \bullet \bullet \bullet10
11}
 Godbolt Snippet
```
- Code Duplication
	- Analyze same code multiple times
- Code Size Explosion
	- Executable Size Grows
	- Impacts the Instruction Cache
- Increased Register Allocator Pressure
	- There's no register save / restore
		- Live ranges of registers are extended
	- More loop invariants may be discovered
		- More registers to keep them

### Inlining in LLVM - Place in the Pipeline

Because it is the most important enabling transformation, inlining happens early in the pipeline. And it is the main focus of it.

# Inlining in LLVM - Pass Manager

- Inlining is a Call-Graph SCC pass, which means it visits inlining candidates in a bottom-up SCC order.
	- First callees, then callers

## Inlining in LLVM - Pass Manager

- Inlining is a Call-Graph SCC pass, which means it visits inlining candidates in a bottom-up SCC order.
	- First callees, then callers
- The Pass Manager interlaces function passes between the visits of the inliner to the functions.

1 *int* B() { return 2; } 2  $int C()$  { return 1; }  $\overline{3}$ 4 void  $A() \{$  $5$  return B() + C();  $6 \}$ 

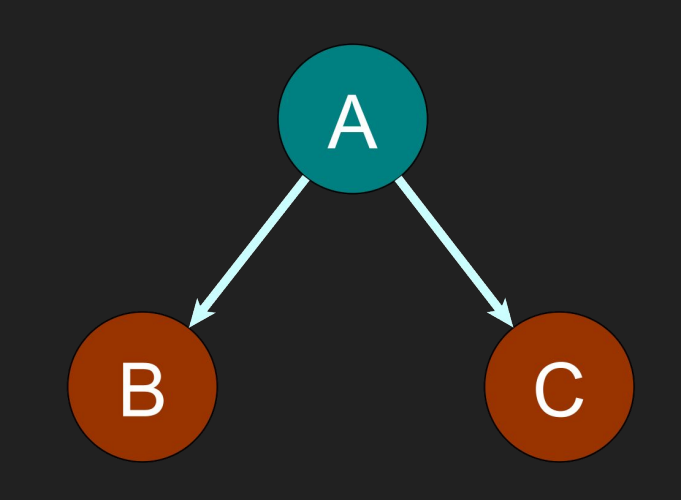

opt -inline -mem2reg

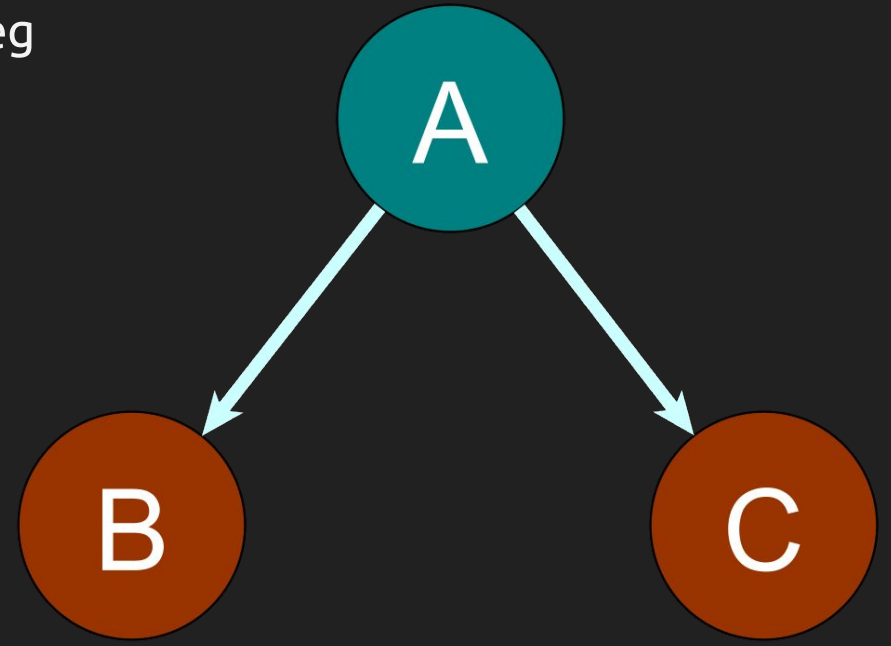

opt -inline -mem2reg

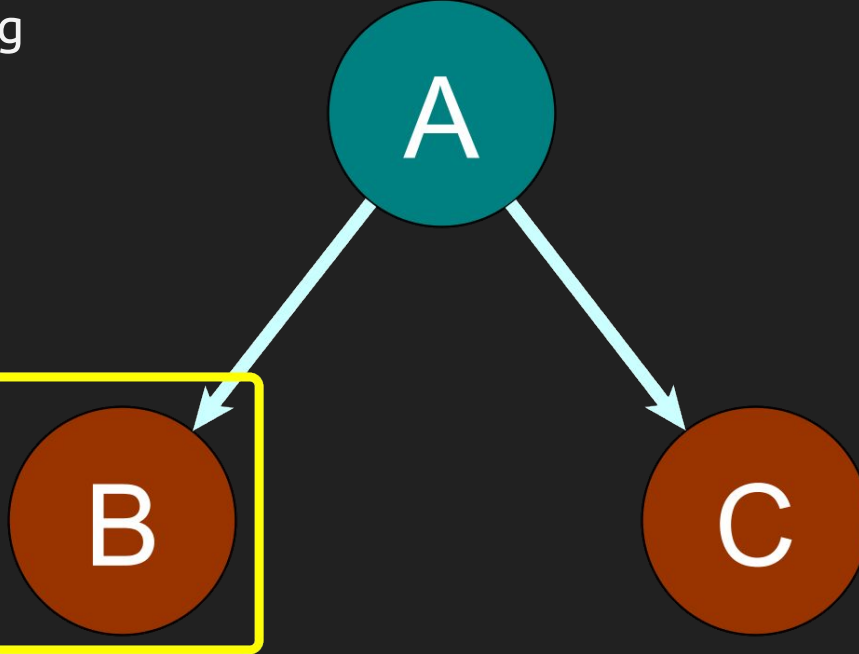

● Run inliner on B()

opt -inline -mem2reg

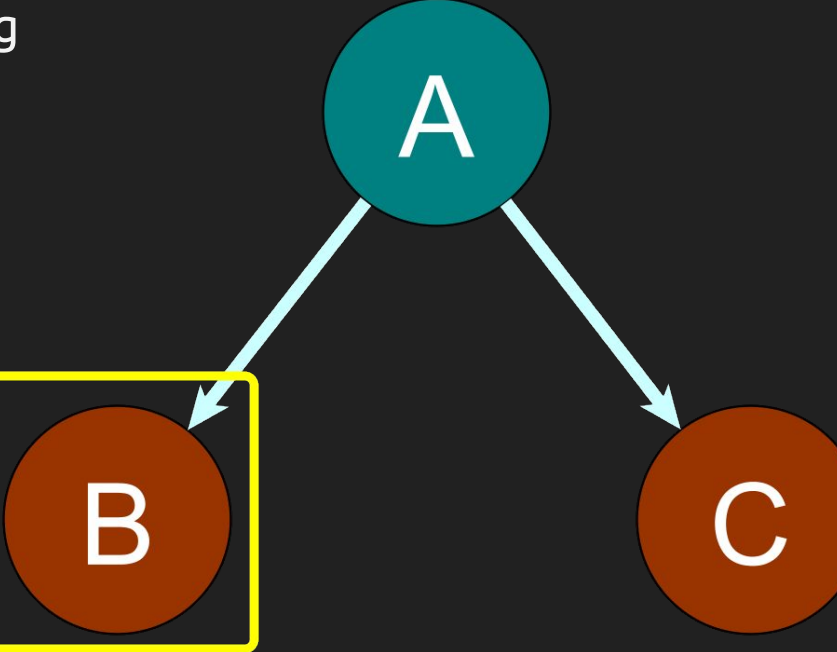

- Run inliner on B()
- Run mem2reg on B()

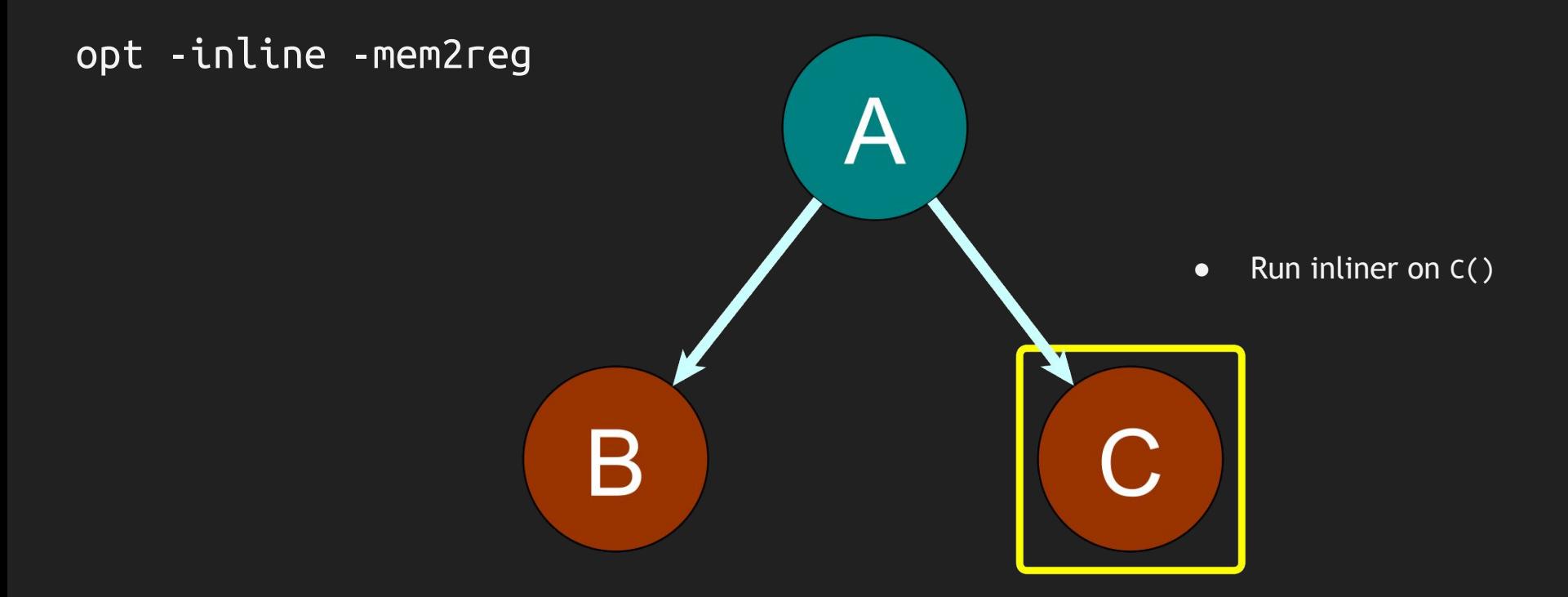

opt -inline -mem2reg

• Run inliner on C() ● Run mem2reg on C()

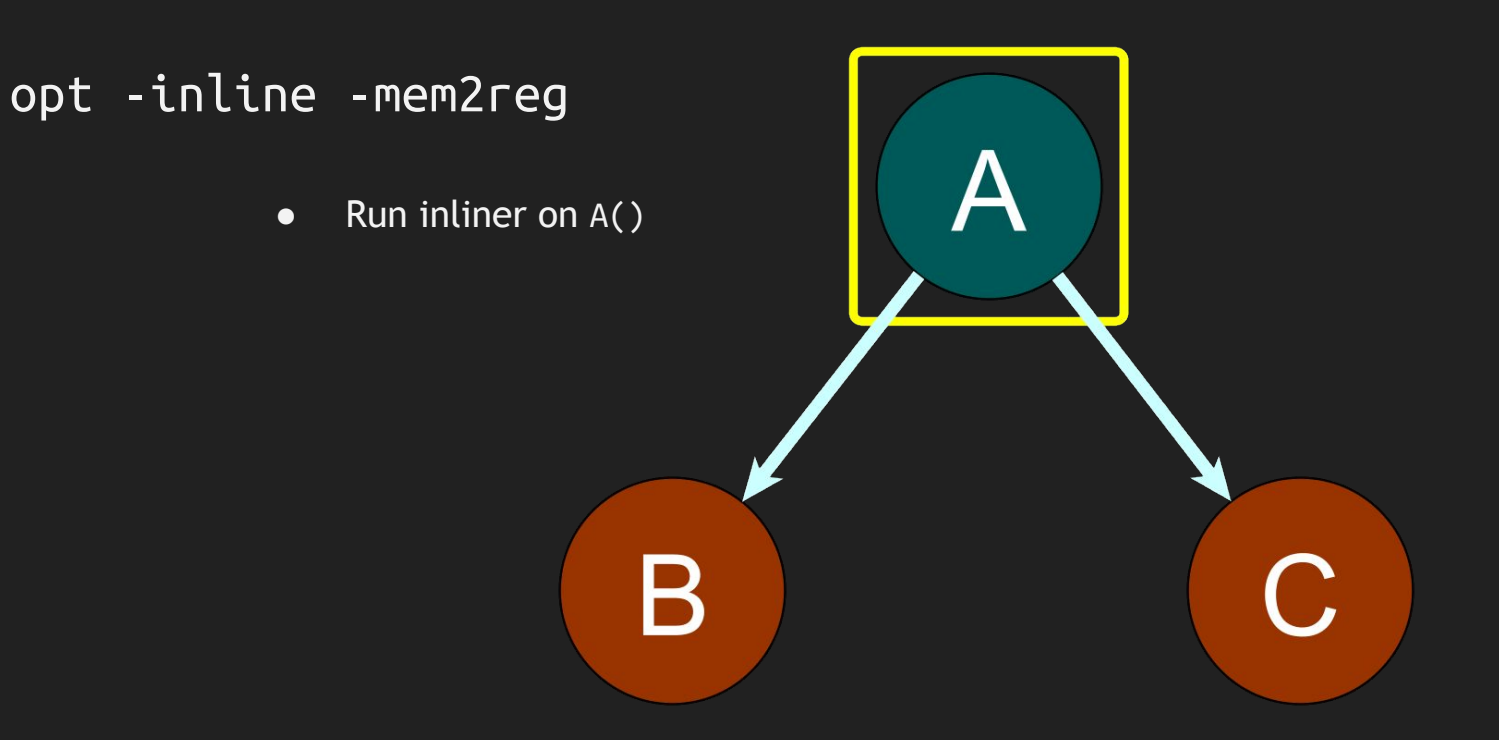

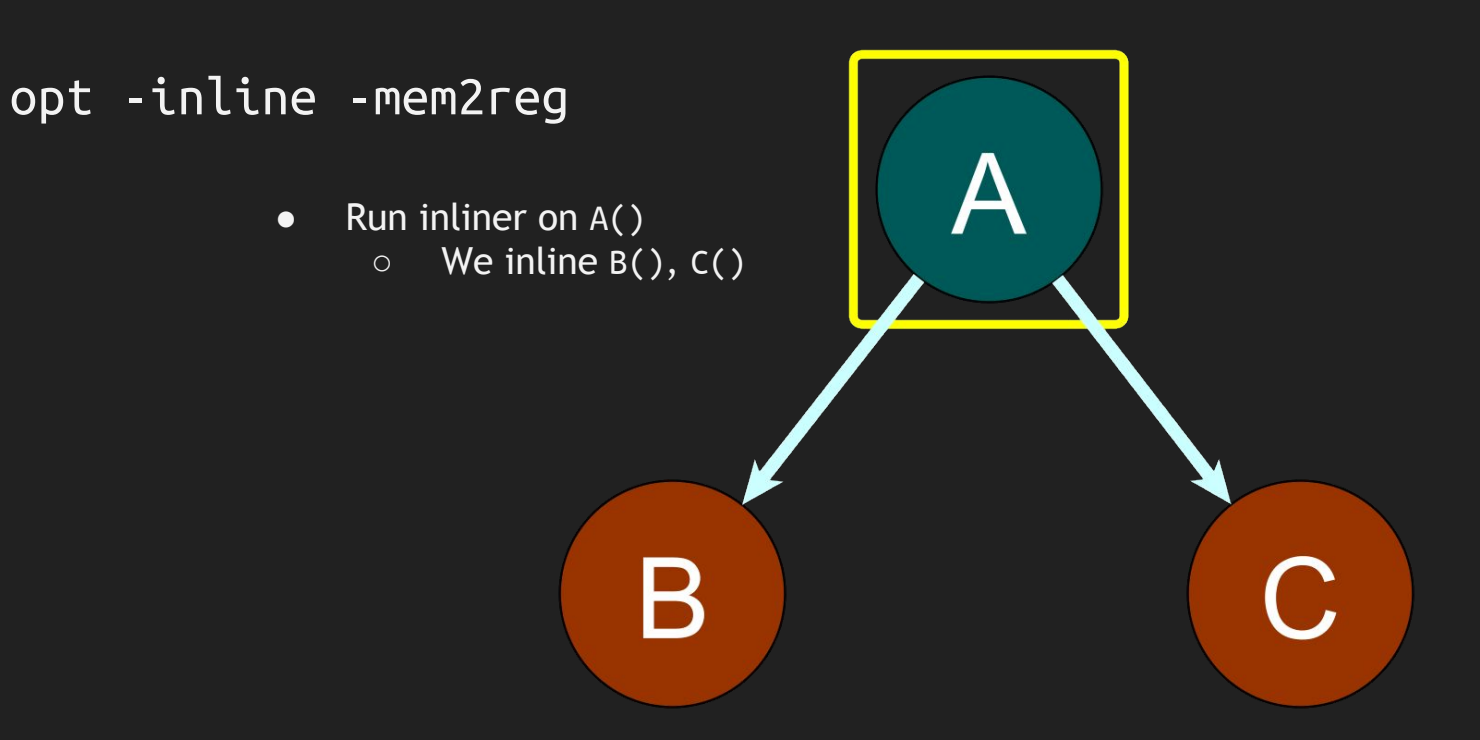

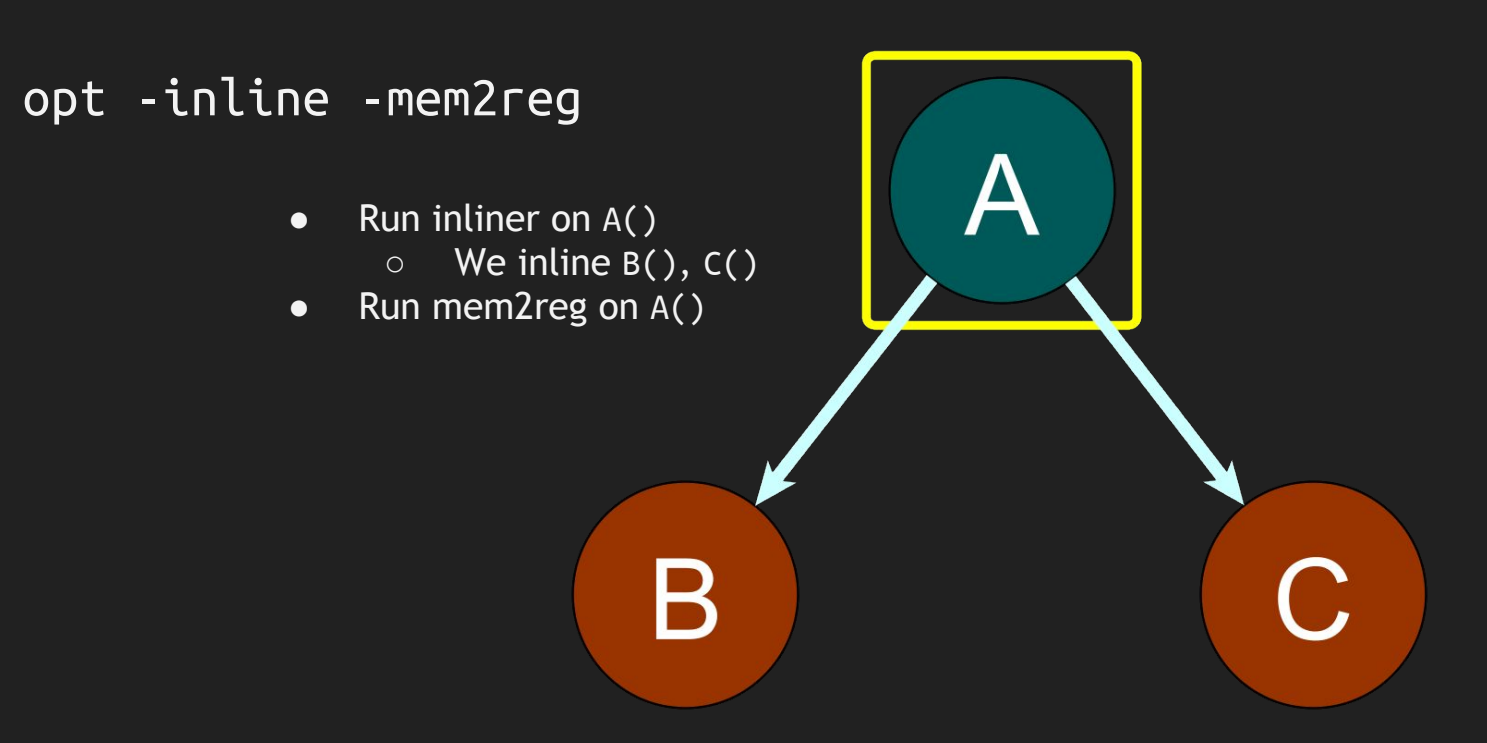

### Further Reading (in chronological order)

- [Scheifler, R. W. 1977. An analysis of inline substitution for a structured programming language. Communications of the ACM,](http://csg.csail.mit.edu/pubs/memos/Memo-139/Memo-139.pdf) [20\(9\), 647--654](http://csg.csail.mit.edu/pubs/memos/Memo-139/Memo-139.pdf)
- [W. W. Hwu and P. P. Chang, Inline Function Expansion for Compiling Realistic C Programs,Proc. ACM SIGPLAN 1989 Conf.](http://impact.crhc.illinois.edu/shared/papers/p246-chang.pdf) [Progr. Lang. Design and Implementation, pp. 246–257](http://impact.crhc.illinois.edu/shared/papers/p246-chang.pdf)
- [S. Richardson and M. Ganapathi. Interprocedural analysis versus procedure integration. Information Processing Letters,](https://doi.org/10.1016/0020-0190(89)90014-8) [3~\(3\), 137-142, August 1989](https://doi.org/10.1016/0020-0190(89)90014-8)
- [Cooper, K.D., Hall, M.W. and Torczon, L. \(1991\), An experiment with inline substitution. Softw: Pract. Exper., 21: 581-601.](http://citeseerx.ist.psu.edu/viewdoc/download?doi=10.1.1.14.6721&rep=rep1&type=pdf) [doi:10.1002/spe.4380210604](http://citeseerx.ist.psu.edu/viewdoc/download?doi=10.1.1.14.6721&rep=rep1&type=pdf)
- [McFarling, S.: Procedure merging with instruction caches. In: Proceedings of the SIGPLAN Conference on Programming](https://www.hpl.hp.com/techreports/Compaq-DEC/WRL-91-5.pdf) [Language Design and Implementation, pp. 71–79 \(June 1991\)](https://www.hpl.hp.com/techreports/Compaq-DEC/WRL-91-5.pdf)
- [J. W. Davidson and A. M. Holler, "Subprogram inlining: a study of its effects on program execution time," in IEEE Transactions](https://doi.org/10.1109/32.121752) [on Software Engineering, vol. 18, no. 2, pp. 89-102, Feb. 1992, doi: 10.1109/32.121752.](https://doi.org/10.1109/32.121752)
- [K. Cooper, M. Hall and K. Kennedy, "Procedure cloning," in Proceedings of the 1992 International Conference on Computer](https://doi.ieeecomputersociety.org/10.1109/ICCL.1992.185472) [Languages, Oakland, CA, USA, 1992 pp. 96,97,98,99,100,101,102,103,104,105. doi: 10.1109/ICCL.1992.185472](https://doi.ieeecomputersociety.org/10.1109/ICCL.1992.185472)
- [Pohua P. Chang, Scott A. Mahlke, William Y. Chen, and Wen-Mei W. Hwu. 1992. Profile-guided automatic inline expansion for](http://impact.crhc.illinois.edu/shared/journal/spe.inline.92.pdf) [C programs. Software: Practice and Experience , Vol. 22, 5 \(1992\), 349--369.](http://impact.crhc.illinois.edu/shared/journal/spe.inline.92.pdf)
- [Cooper, K.D., Hall, M.W., Torczon, L.: Unexpected side effects of inline substitution: a case study. ACM Lett. Program. Lang.](https://www.researchgate.net/profile/Keith_Cooper2/publication/2427176_Unexpected_Side_Effects_of_Inline_Substitution_A_Case_Study/links/568d709408aeaa1481ae547a/Unexpected-Side-Effects-of-Inline-Substitution-A-Case-Study.pdf) [Syst. 1\(1\) \(March 1992\)](https://www.researchgate.net/profile/Keith_Cooper2/publication/2427176_Unexpected_Side_Effects_of_Inline_Substitution_A_Case_Study/links/568d709408aeaa1481ae547a/Unexpected-Side-Effects-of-Inline-Substitution-A-Case-Study.pdf)

#### Further Reading (in chronological order)

- [Jagannathan, S., & Wright, A.K. \(1996\), "Flow-directed inlining". PLDI '96.](http://citeseerx.ist.psu.edu/viewdoc/download?doi=10.1.1.47.5191&rep=rep1&type=pdf)
- [A. Ayers, R. Schooler and R. Gottlieb, "Aggressive inlining", SIGPLAN Not, vol. 32, no. 5, pp. 134-145, 1997](http://www.cs.cmu.edu/afs/cs/academic/class/15745-f09/www/papers/p134-ayers.pdf)
- [R. Muth, S. Debray, "Partial Inlining", Technical Summary](https://citeseerx.ist.psu.edu/viewdoc/download?doi=10.1.1.55.7237&rep=rep1&type=pdf)
- [Owen Kaser, C.R. Ramakrishnan, "Evaluating inlining techniques", Computer Languages, Volume 24, Issue 2, 1998, Pages](https://www3.cs.stonybrook.edu/~cram/Papers/KR_JCL98/paper.pdf) [55-72](https://www3.cs.stonybrook.edu/~cram/Papers/KR_JCL98/paper.pdf)
- [Keith D Cooper, Mary W Hall, Ken Kennedy, "A methodology for procedure cloning", Computer Languages, Volume 19, Issue 2,](https://www.cs.rice.edu/~keith/Promo/comp-lang93.pdf.gz) [1993, Pages 105-117](https://www.cs.rice.edu/~keith/Promo/comp-lang93.pdf.gz)
- [D. Detlefs and O. Agesen, 1999, "Inlining of virtual methods", In European Conference on Object-Oriented Programming,](http://extras.springer.com/2000/978-3-540-67660-7/papers/1628/16280258.pdf) [Springer, 258– 277](http://extras.springer.com/2000/978-3-540-67660-7/papers/1628/16280258.pdf)
- [Simon L. Peyton Jones and Simon Marlow. 2002. Secrets of the Glasgow Haskell Compiler inliner. J. Funct. Program. 12,](https://www.microsoft.com/en-us/research/wp-content/uploads/2002/07/inline.pdf) [4&5 \(2002\), 393–433](https://www.microsoft.com/en-us/research/wp-content/uploads/2002/07/inline.pdf)
- [M. Arnold, S. Fink, V. Sarkar and P. F. Sweeney, "A comparative study of static and profile-based heuristics for inlining", Proc.](http://citeseerx.ist.psu.edu/viewdoc/download?doi=10.1.1.33.2570&rep=rep1&type=pdf) of [the ACM SIGPLAN Workshop on Dynamic and Adaptive Compilation and Optimization, 2000](http://citeseerx.ist.psu.edu/viewdoc/download?doi=10.1.1.33.2570&rep=rep1&type=pdf)
- [Arnold, Matthew and Fink, Stephen and Sarkar, Vivek and Sweeney, Peter F., "A Comparative Study of Static and](https://webdocs.cs.ualberta.ca/~amaral/courses/605-jit/ArnoldFinkFFDO-00.pdf) Profile-Based [Heuristics for Inlining", DYNAMO '00: Proceedings of the ACM SIGPLAN workshop on Dynamic and adaptive compilation and](https://webdocs.cs.ualberta.ca/~amaral/courses/605-jit/ArnoldFinkFFDO-00.pdf) [optimization, January 2000, Pages 52–64](https://webdocs.cs.ualberta.ca/~amaral/courses/605-jit/ArnoldFinkFFDO-00.pdf)

### Further Reading (in chronological order)

- [Kim Hazelwood and David Grove. 2003. Adaptive Online Context-sensitive Inlining. In Proceedings of the International](https://citeseerx.ist.psu.edu/viewdoc/download?doi=10.1.1.527.1150&rep=rep1&type=pdf) [Symposium on Code Generation and Optimization: Feedback-directed and Runtime Optimization \(CGO '03\). IEEE Computer](https://citeseerx.ist.psu.edu/viewdoc/download?doi=10.1.1.527.1150&rep=rep1&type=pdf) [Society, Washington, DC, USA, 253--264](https://citeseerx.ist.psu.edu/viewdoc/download?doi=10.1.1.527.1150&rep=rep1&type=pdf)
- [A. Monsifrot et al. 2002. A machine learning approach to automatic production of compiler heuristics. In Artificial Intelligence:](https://doi.org/10.1007/3-540-46148-5_5) [Methodology, Systems, and Applications, LNCS 2443, D. Scott \(Ed.\). Springer, 41--50](https://doi.org/10.1007/3-540-46148-5_5)
- [GCC Summit 2004, The GCC call graph module, Jan Hubicka](http://citeseerx.ist.psu.edu/viewdoc/download?doi=10.1.1.11.1825&rep=rep1&type=pdf)
- [Peng Zhao and J. N. Amaral, "Function outlining and partial inlining," 17th International Symposium on Computer Architecture](https://webdocs.cs.ualberta.ca/~amaral/papers/ZhaoAmaralSBAC05.pdf) [and High Performance Computing \(SBAC-PAD'05\), Rio de Janeiro, RJ, Brazil, 2005, pp. 101-108](https://webdocs.cs.ualberta.ca/~amaral/papers/ZhaoAmaralSBAC05.pdf)
- [Sameer Kulkarni and John Cavazos. 2012. Mitigating the Compiler Optimization Phase-ordering Problem Using Machine](http://citeseerx.ist.psu.edu/viewdoc/download?doi=10.1.1.440.8854&rep=rep1&type=pdf) [Learning. In Proceedings of the ACM International Conference on Object Oriented Programming Systems Languages and](http://citeseerx.ist.psu.edu/viewdoc/download?doi=10.1.1.440.8854&rep=rep1&type=pdf) [Applications \(OOPSLA '12\). ACM, New York, NY, USA, 147--162.](http://citeseerx.ist.psu.edu/viewdoc/download?doi=10.1.1.440.8854&rep=rep1&type=pdf)
- [Amir H Ashouri, William Killian, John Cavazos, Gianluca Palermo, and Cristina Silvano. 2018. A survey on compiler autotuning](https://arxiv.org/pdf/1801.04405.pdf) [using machine learning. ACM Computing Surveys \(CSUR\) 51, 5 \(2018\), 96](https://arxiv.org/pdf/1801.04405.pdf)

#### Attributor
#### Attributor Overview

- Fixpoint iteration framework
	- Deduce *various* (>20 now) "attributes" aggressively and simultaneously
- Update states till fixpoint is reached
	- Dependencies between states are automatically caught by Attributor
- There are Module/CGSCC pass for both the old and new pass manager

## Why is it powerful?

- Attributor provides easy way to add new fixpoint analyses
- We can connect analyses with each other during fixpoint iteration
- Many existing IPO passes can be replaced by Attributor
	- **IPSCCP**
	- **Argument Promotion**
	- **Dead Argument Elimination**
	- **Infer Function Attrs**
	- Prune EH

#### LLVM-IR Positions

● A class to specify positions in LLVM-IR

[https://llvm.org/doxygen/structllvm\\_1\\_1IRPosition.html](https://llvm.org/doxygen/structllvm_1_1IRPosition.html)

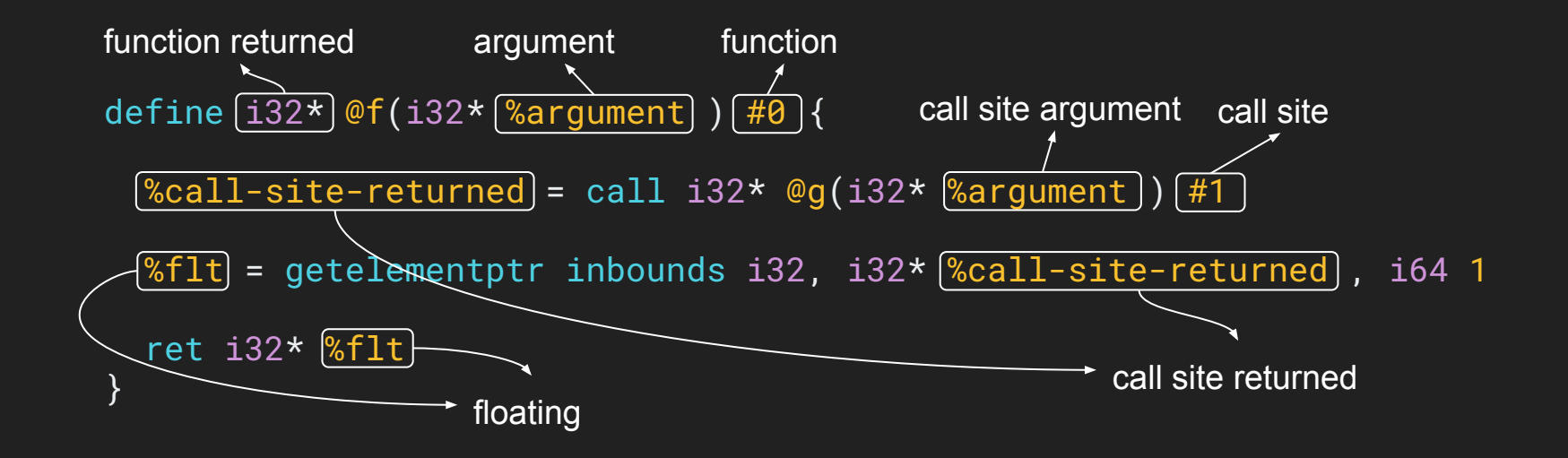

#### Abstract state

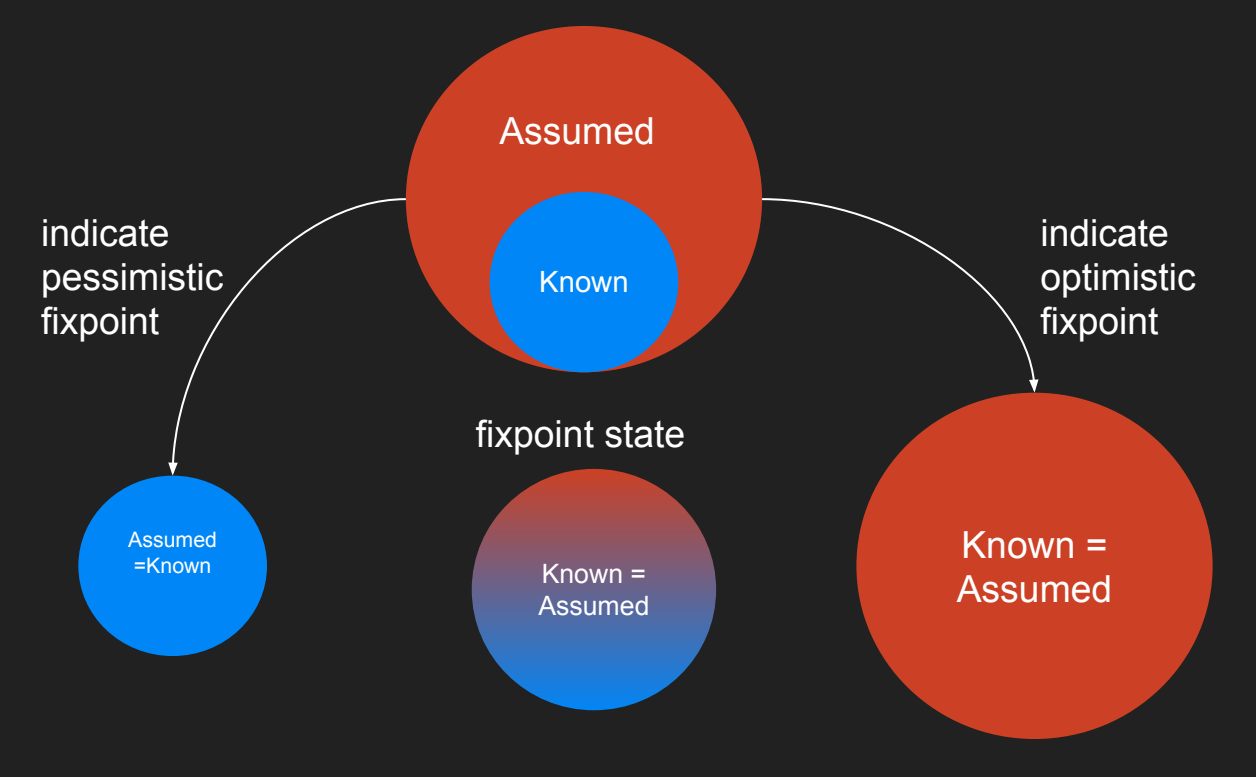

#### Abstract attribute

- What we call "attribute" here
	- Any stuff that describe properties of an IR position
	- Not only LLVM-IR attribute! (e.g. nonnull, nocapture, nofree, …)
- They are called "abstract attribute" in the code
	- AbstractAttribute class
	- Often abbreviated as AA

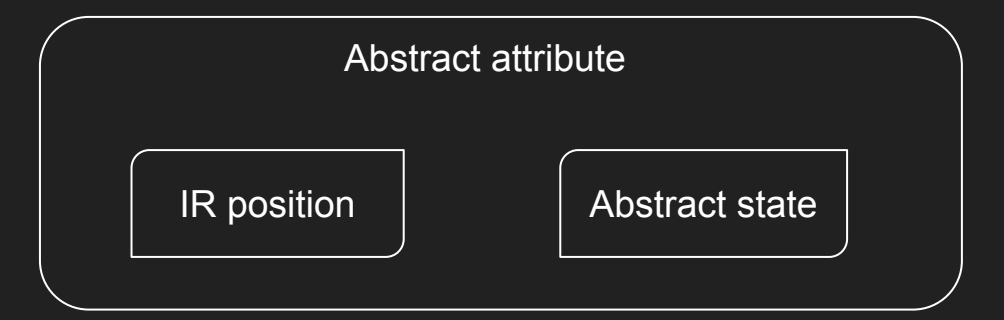

#### Abstract attribute: Example

- AAs that correspond to LLVM-IR attributes
	- AANonNull ... nonnull
	- AANoCapture ... nocapture
	- AAAlign ... align
- AAs that related to LLVM-IR attributes
	- AAMemoryBehavior ... readnone, readonly, writeonly
	- AAMemoryLocation ... readnone, argmemonly, inaccessiblememory …
- AAs that unrelated to any LLVM-IR attributes
	- AAIsDead ... Liveness Analysis
	- AAValueSimplify ... Value Simplification

#### Abstract attribute: Core methods

- AbstractAttribute::initialize
	- Initialize the state
- AbstractAttribute::updateImpl
	- Update the state
	- We can query states of some other AAs by Attributor::getAAFor
- AbstractAttribute::manifest
	- Manifest the changes to the IR.

### Update Function: Example

```
ChangeStatus AANonNullReturned::updateImpl(Attributor &A) {
  Function *F = getAnchorScope();
  auto Before = getState();
 auto& S = getState();
```

```
Clamp states for all returned values
```
for (Value \*RetVal : /\* Iterate all returned values of F in some way  $*/$ ) S &= A.getAAFor<AANonNull>(\*this, IRPosition::value(RetVal));

```
if (S == Before) return ChangeStatus::UNCHANGED;
 return ChangeStatus::CHANGED;
```
}

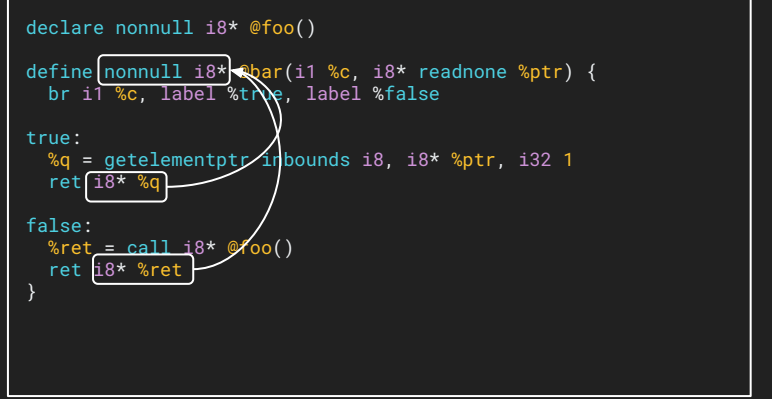

## Dependency Graph

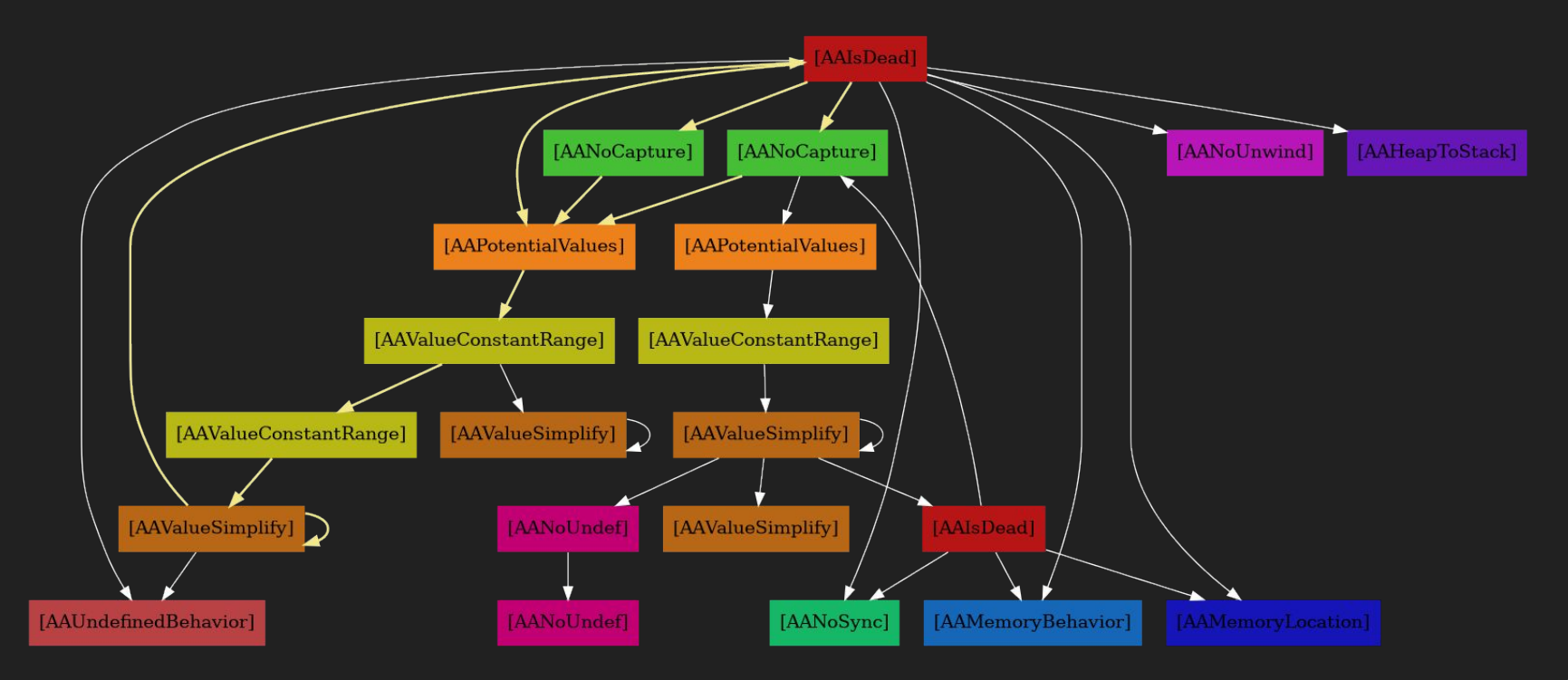

#### Phase of Attributor

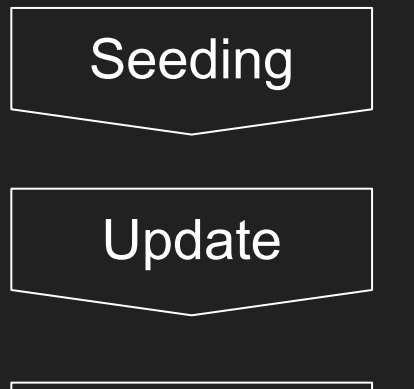

Seeding Petermine which kind of deduction or analysis we try to do

Update states till fixpoint is reached

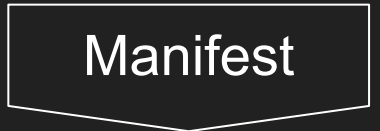

Transform IR according to the results

#### Attributor Feature

- Performance related
	- Dependency type
- Utility for users
	- Helper classes for generic deduction
	- Helper functions for traversing assumed live uses, instructions, basicblocks...
	- Provides a uniform analysis pass query API
	- Selective seeding
	- Time traces

#### Attributor Feature

- Provides helper classes for generic deduction
	- $\circ$  All alive returned values  $\rightarrow$  Function returned
	- $\circ$  All call sites  $\rightarrow$  Function
	- $\circ$  All call site arguments  $\rightarrow$  Function argument
- Example
	- AAReturnedFromReturnedValues

```
struct AANonNullReturned
      : AAReturnedFromReturnedValues<AANonNull, AANonNull> {
  /* We do not have to implement updateImpl */
};
```
#### Attributor Feature

- Provides abstract states for common situations
- Example
	- IncIntegerState
	- DecIntegerState
	- BitIntegerState
	- BooleanState

## Attributor: Selective Seeding

● attributor-seed-allow-list

Comma separated list of attribute names that are allowed to be seeded.

--attributor-seed-allow-list=AANonNull

#### ● attributor-function-seed-allow-list

Comma separated list of function names that are allowed to be seeded.

--attributor-seed-allow-list=foo

## Attributor: Time Trace

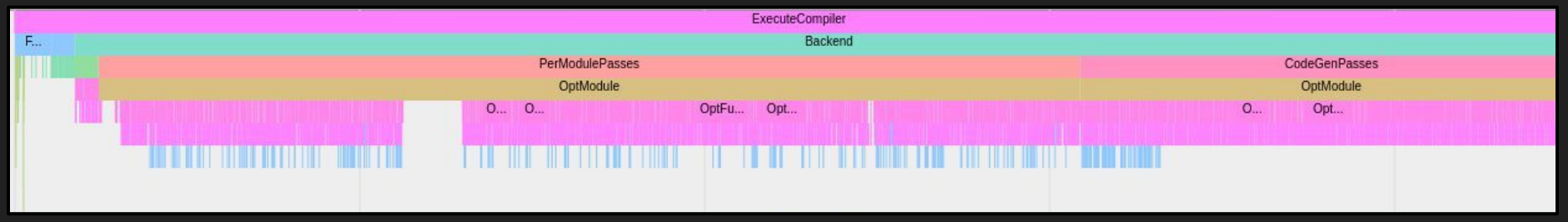

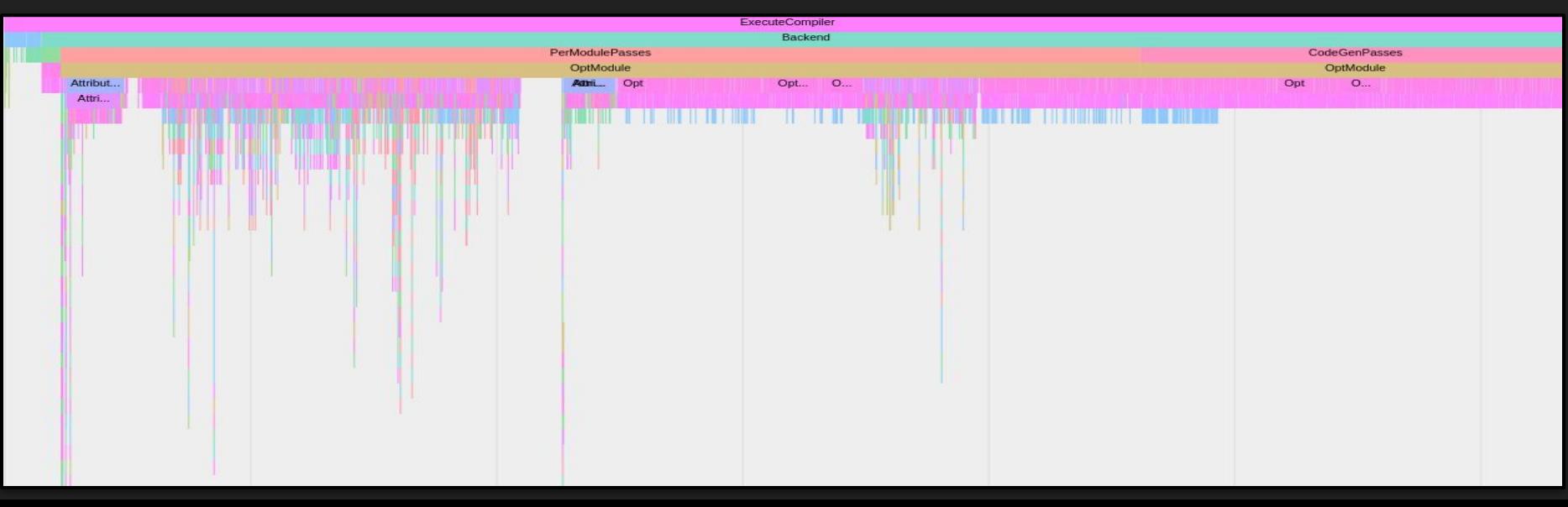

#### **Recap**

#### Existing IPO passes

#### **Common IPO Pitfalls**

- Scalability
- **Complicated linkages**  $\bullet$
- Optimization pipeline, phase ordering  $\bullet$
- Function pointer, different "kinds" of call sites, non-call site uses, ...
- Variadic functions, complicated attributes (naked, byval, inreg, ...)  $\bullet$
- Keeping call graphs updated (for new and old pass managers)  $\bullet$ 
	- CallGraph ... old PM
	- O LazyCallGraph ... new PM

#### Recap - Attributor

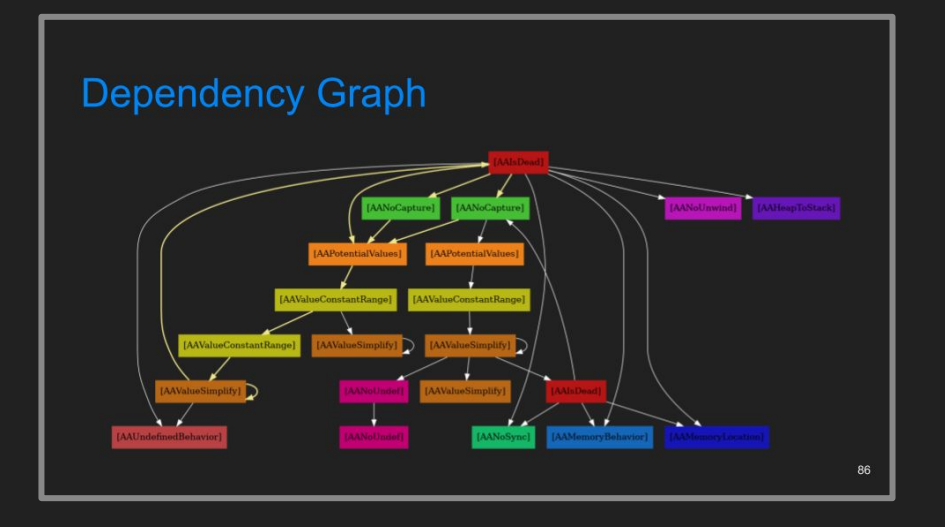

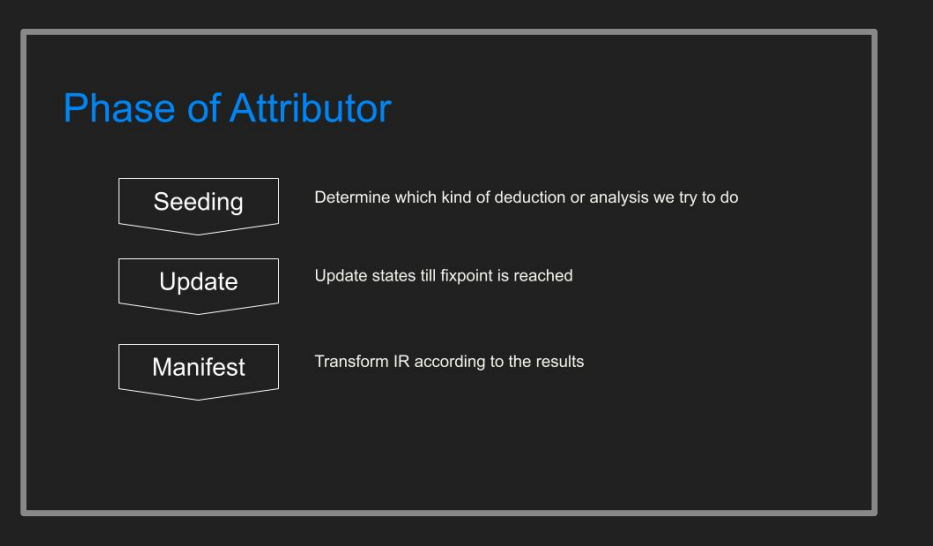

#### Recap

- Attributor technical talk & tutorial @ LLVM-Dev'19
- IPO panel @ LLVM-Dev'19
- IPO technical talk @ LLVM-Dev'20

Contact us if you are interested in any of this!

# A Deep Dive into the Interprocedural Optimization Infrastructure

Stefanos Baziotis stefanos.baziotis@gmail.com Kuter Dinel kuterdinel@gmail.com Shinji Okumura okuraofvegetable@gmail.com  $\odot$ Luofan Chen c/fbbn@gmail.com  $\bigcirc$ Hideto Veno uenoku.tokotoko@gmail.com  $\circledcirc$ Johannes Doerfert johannesdoerfert@gmail.com